# **Chapter 7 Maximum Likelihood Estimate (MLE)**

1

## **Motivation for MLE**

**Problems: 1. MVUE often does not exist or can't be found** $\le$ See Ex. 7.1 in the textbook for such a case> **2. BLUE may not be applicable (** $x \neq H\theta + w$ **)** 

**Solution:** If the PDF is known, then MLE can always be used!!!

This makes the MLE one of the most popular practical methods

• Advantages:

- 1. It is a "Turn-The-Crank" method
- 2. "Optimal" for large enough data size
- •
- Disadvantages: 1. Not optimal for small data size
	- 2. Can be computationally complex
		- may require numerical methods

## **Rationale for MLE**

**Choose the parameter value that: makes the data you did observe… the most likely data to have been observed!!!**

Consider 2 possible parameter values: θ*1* & θ*2*

Ask the following: If  $\theta_i$  were really the true value, what is the probability that I would get the data set I really got ?

Let this probability be *Pi*

So if  $P_i$  is small... it says you actually got a data set that was unlikely to occur! Not a good guess for θ*i*!!!

But 
$$
p_1 = p(\mathbf{x}; \theta_1) d\mathbf{x}
$$
  
\n $p_2 = p(\mathbf{x}; \theta_2) d\mathbf{x}$   $\rightarrow$  **pick**  $\hat{\theta}_{ML}$  **so that**  $p(\mathbf{x}; \hat{\theta}_{ML})$  **is largest**

## **Definition of the MLE**

 $\theta_{ML}$  is the value of  $\theta$  that maximizes the "Likelihood" Function" *p*(x; θ) for the specific measured data x ˆ

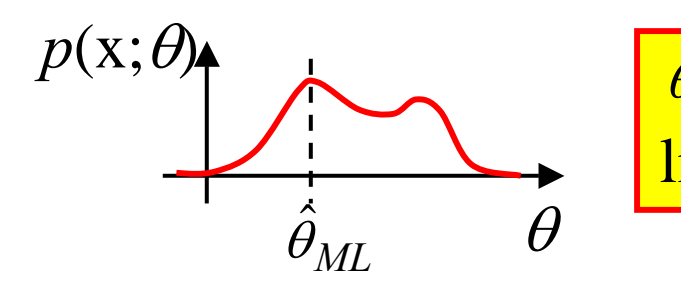

 $\theta_{ML}$  maximizes the likelihood function ˆ

**Note**: Because ln(z) is a monotonically increasing function…

 $\theta_{ML}$  maximizes the <u>log</u> likelihood function ln{ $p(\mathbf{x}; \theta)$ } ˆ

#### **General Analytical Procedure to Find the MLE**

- 1. Find log-likelihood function:  $\ln p(\mathbf{x}; \theta)$
- 2. Differentiate w.r.t  $\theta$  and set to 0:  $\partial \ln p(\mathbf{x}; \theta)/\partial \theta = 0$
- 3. Solve for  $\theta$  value that satisfies the equation

### **Ex. 7.3: Ex. of MLE When MVUE Non-Existent**

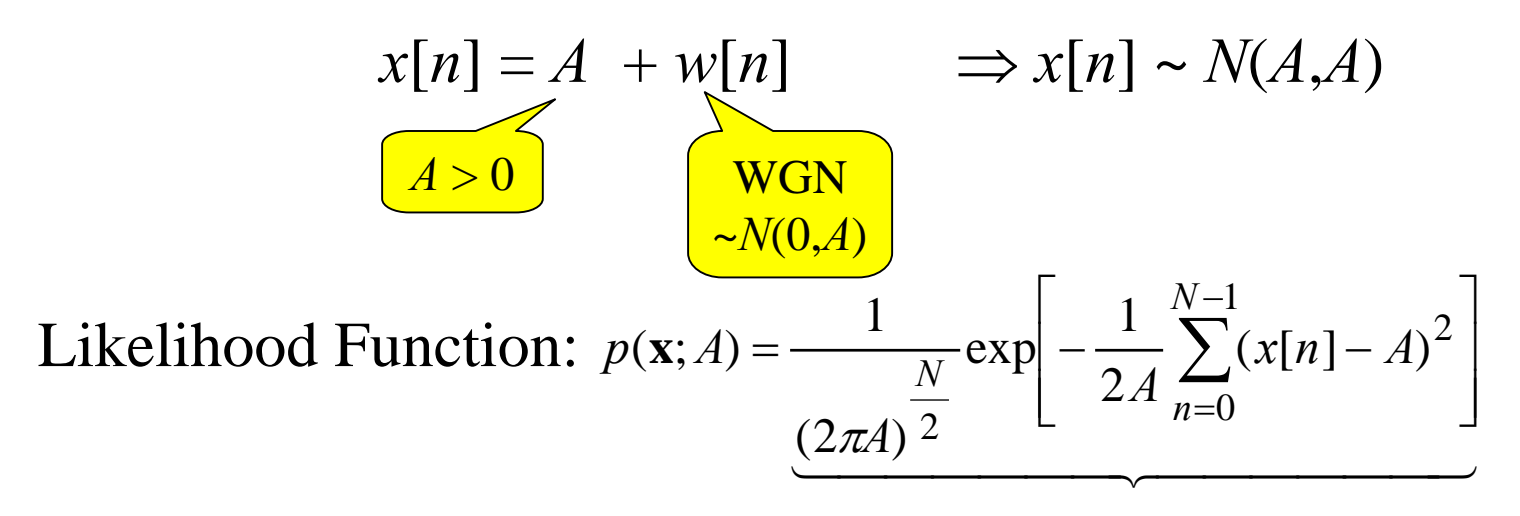

To take *ln* of this… use log properties:

Take  $\partial/\partial A$ , set = 0, and change  $A$  to  $A$ ˆ

$$
-\frac{N}{2\hat{A}} + \frac{1}{\hat{A}}\sum_{n=0}^{N-1} (x[n] - \hat{A}) + \frac{1}{2\hat{A}^2}\sum_{n=0}^{N-1} (x[n] - \hat{A})^2 = 0
$$

Expand this:

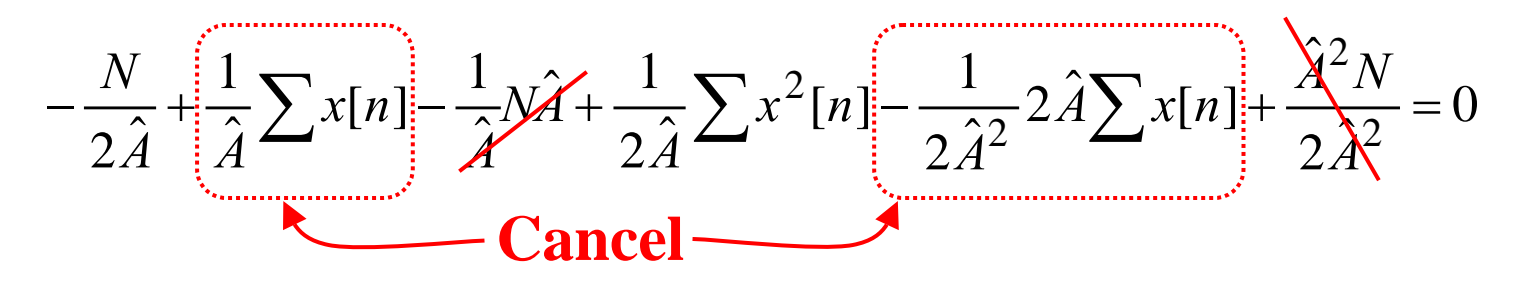

Manipulate to get:  $\hat{A}^2 + \hat{A} - \frac{1}{N} \sum_{i=1}^{N-1} x^2 [n] = 0$ 0  $2 + \hat{A} - \frac{1}{N} \sum_{i=1}^{N-1} x^{2} [n] =$ = *N n*  $\overline{N}$   $\sum_{n=0}^{N}$   $x \in \mathbb{R}$  $A$   $\stackrel{\sim}{\cdot}$   $+$   $A$ 

Solve quadratic equation to get MLE:

$$
\hat{A}_{ML} = -\frac{1}{2} + \sqrt{\frac{1}{N} \sum_{n=0}^{N-1} x^{2} [n] + \frac{1}{4}}
$$

Can show this estimator biased (see bottom of p. 160) *But* it is asymptotically unbiased…

> Use the "Law of Large Numbers": Sample Mean  $\rightarrow$  True Mean

$$
\frac{1}{N} \sum_{n=0}^{N-1} x^2[n] \longrightarrow E\{x^2[n]\}
$$

So can use this to show:

*E* { } *<sup>A</sup> <sup>E</sup> <sup>E</sup>* { } *<sup>x</sup> <sup>n</sup> <sup>E</sup>* { } *<sup>x</sup> <sup>n</sup> <sup>A</sup> A A ML* <sup>=</sup> <sup>−</sup> <sup>+</sup> <sup>+</sup> <sup>=</sup> <sup>→</sup> <sup>−</sup> <sup>+</sup> <sup>+</sup> = <sup>+</sup> 41 [ ] 21 41 [ ] 21 <sup>ˆ</sup> <sup>2</sup> <sup>2</sup> <sup>2</sup> \$!#!" *CRLBN A A A* <sup>=</sup> <sup>+</sup> <sup>→</sup> <sup>21</sup> ) ˆvar( 2**Asymptotically…Unbiased & Efficient**

## **7.5 Properties of the MLE (or… "Why We Love MLE")**

### The MLE is **asymptotically**:

- 1. unbiased
- 2. efficient (i.e. achieves CRLB)
- 3. Gaussian PDF

Also, if a truly efficient estimator exists, then the ML procedure finds it !

The **asymptotic properties** are captured in **Theorem 7.1**:

If  $p(\mathbf{x}; \theta)$  satisfies some "regularity" conditions, then the MLE is asymptotically distributed according to

> $\hat{\theta}_{ML} \stackrel{a}{\thicksim} N(\theta, I^{-1}(\theta))$  $\hat{\theta}_{MI} \stackrel{a}{\sim} N(\theta, I^{-1}(\theta))$ *a ML* −

where  $I(\theta)$  = Fisher Information Matrix

7

## **Size of** *N* **to Achieve Asymptotic**

This Theorem only states what happens asymptotically… when *N* is small there is no guarantee how the MLE behaves

Q: How large must *N* be to achieve the asymptotic properties?

A: In practice: use "Monte Carlo Simulations" to answer this

## **Monte Carlo Simulations: see Appendix 7A**

A methodology for doing computer simulations to evaluate

performance of any estimation method <u>settimation</u> Not just for the MLE!!!

Illustrate for deterministic signal s[n;  $\theta$ ] in AWGN

#### **Monte Carlo Simulation:**

#### **Data Collection:**

- 1. Select a particular true parameter value,  $\theta_{\rm true}$ 
	- you are often interested in doing this for a variety of values of  $\theta$ so you would run one MC simulation for each  $\theta$  value of interest
- 2. Generate signal having true  $\theta$ :  $s[n;\theta_t]$  (call it s in matlab)
- 3. Generate WGN having unit variance

 $w =$  randn ( size(s) );

- 4. Form measured data:  $x = s + sigma*w$ ;
	- choose  $\sigma$  to get the desired SNR
	- usually want to run at many SNR values

 $\rightarrow$  do one MC simulation for each SNR value

#### **Data Collection (Continued):**

- 5. Compute estimate from data **<sup>x</sup>**
- 6. Repeat steps 3-5 *M* times

- (call *M* "# of MC runs" or just "# of runs")

7. Store all M estimates in a vector EST (assumes scalar  $\theta$ )

#### **Statistical Evaluation:**

- 1. Compute bias
- 2. Compute error RMS
- 3. Compute the error Variance
- 4. Plot Histogram or Scatter Plot (if desired)

$$
b = \frac{1}{M} \sum_{i=1}^{M} (\hat{\theta}_{i} - \theta_{true})
$$
  
\n
$$
RMS = \sqrt{\frac{1}{M} \sum_{i=1}^{M} (\hat{\theta}_{i} - \theta_{t})^{2}}
$$
  
\ndesired)  
\n
$$
VAR = \frac{1}{M} \sum_{i=1}^{M} (\hat{\theta}_{i} - (\frac{1}{M} \sum_{i=1}^{M} \hat{\theta}_{i}))^{2}
$$

**Now explore (via plots) how: Bias, RMS, and VAR vary with:**  θ **value, SNR value,** *N* **value, Etc. Is B** ≈ **0 ? Is RMS** ≈ **(CRLB)½ ?**

## **Ex. 7.6: Phase Estimation for a Sinusoid**

### **Some Applications**:

- 1. Demodulation of phase coherent modulations (e.g., DSB, SSB, PSK, QAM, etc.)
- 2. Phase-Based Bearing Estimation

**Signal Model**: $x[n] = A\cos(2\pi f_o n + \phi) + w[n],$ *n* = 0, 1,…, *N*-1 *A* and  $f_o$  known,  $\phi$  unknown  $\qquad \qquad \bigwedge$  White  $\sim N(0,\sigma^2)$ 

Recall CRLB: 
$$
\text{var}(\hat{\phi}) \ge \frac{2\sigma^2}{NA^2} = \frac{1}{N \cdot SNR}
$$

**For this problem… all methods for finding the MVUE will fail!!** ⇒ **So… try MLE!!**

So first we write the **likelihood function**:

$$
p(\mathbf{x};\phi) = \frac{1}{(2\pi\sigma^2)^{\frac{N}{2}}} \exp\left\{-\frac{1}{2\sigma^2} \sum_{n=0}^{N-1} [x[n] - A\cos(2\pi f_o n + \phi)]^2\right\}
$$
  
\nGOAL: Find  $\phi$  that  
\nmaximizes this  
\nSo, minimize:  $J(\phi) \triangleq \sum_{n=0}^{N-1} [x[n] - A\cos(2\pi f_o n + \phi)]^2$  Setting  $\frac{\partial J(\phi)}{\partial \phi} = 0$  gives  
\n $\sum_{n=0}^{N-1} x[n] \sin(2\pi f_o n + \hat{\phi}) = A \sum_{n=0}^{N-1} \sin(2\pi f_o n + \hat{\phi}) \cos(2\pi f_o n + \phi)$   
\nsin and cos are  $\perp$  when summed over full cycles  
\nSo... MLE Phase Estimate satisfies:  $\sum_{n=0}^{N-1} x[n] \sin(2\pi f_o n + \hat{\phi}) = 0$   
\nInterpret via inner product or correlation

Now…using a Trig Identity and then re-arranging gives:

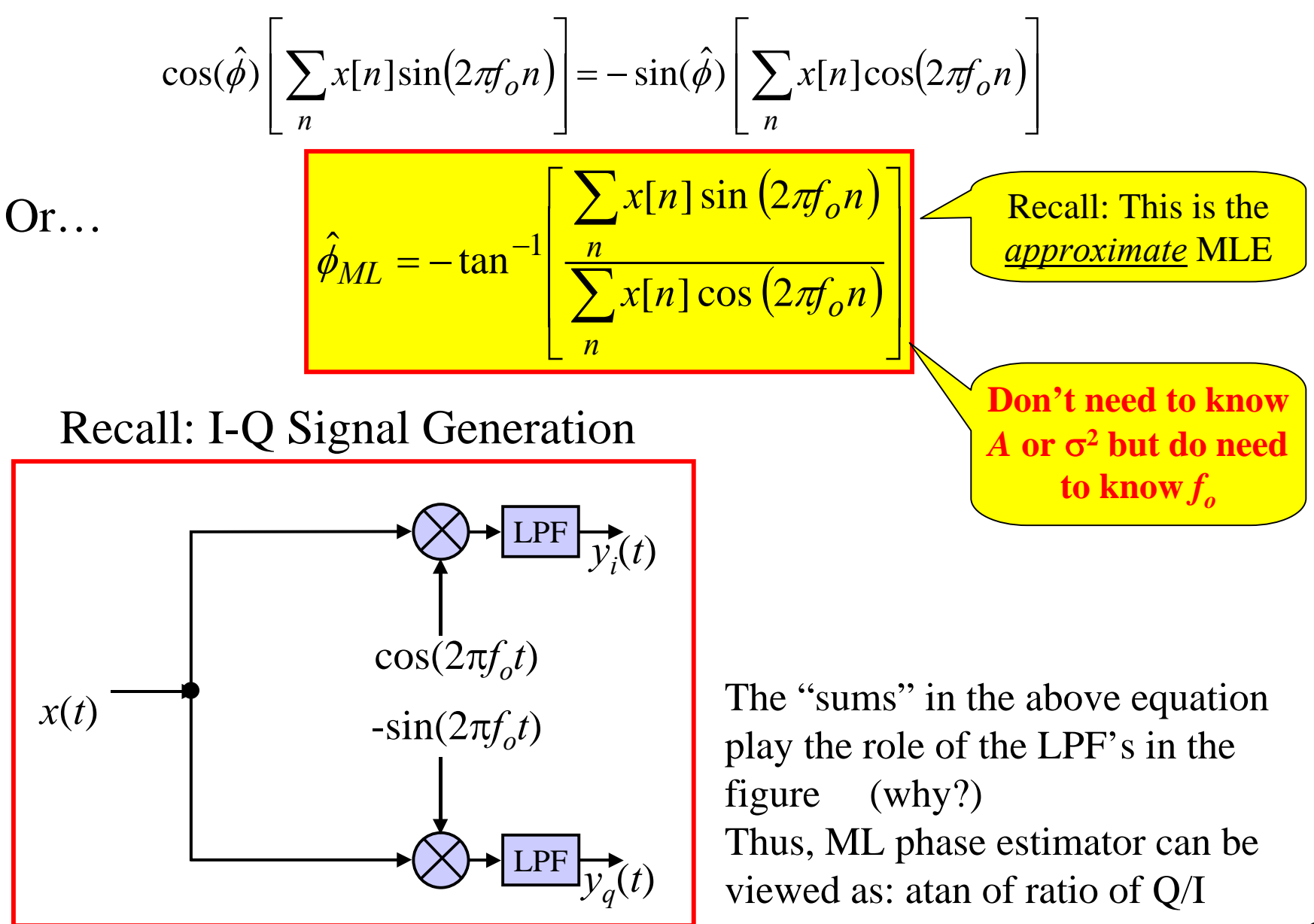

#### **Monte Carlo Results for ML Phase Estimation**

#### See figures 7.3 & 7.4 in text book